# **Distribution EOLE - Scénario #35769**

# **EOLE 2.10 : faire en sorte que les conteneurs AmonEcole démarrent**

13/02/2024 15:55 - Joël Cuissinat

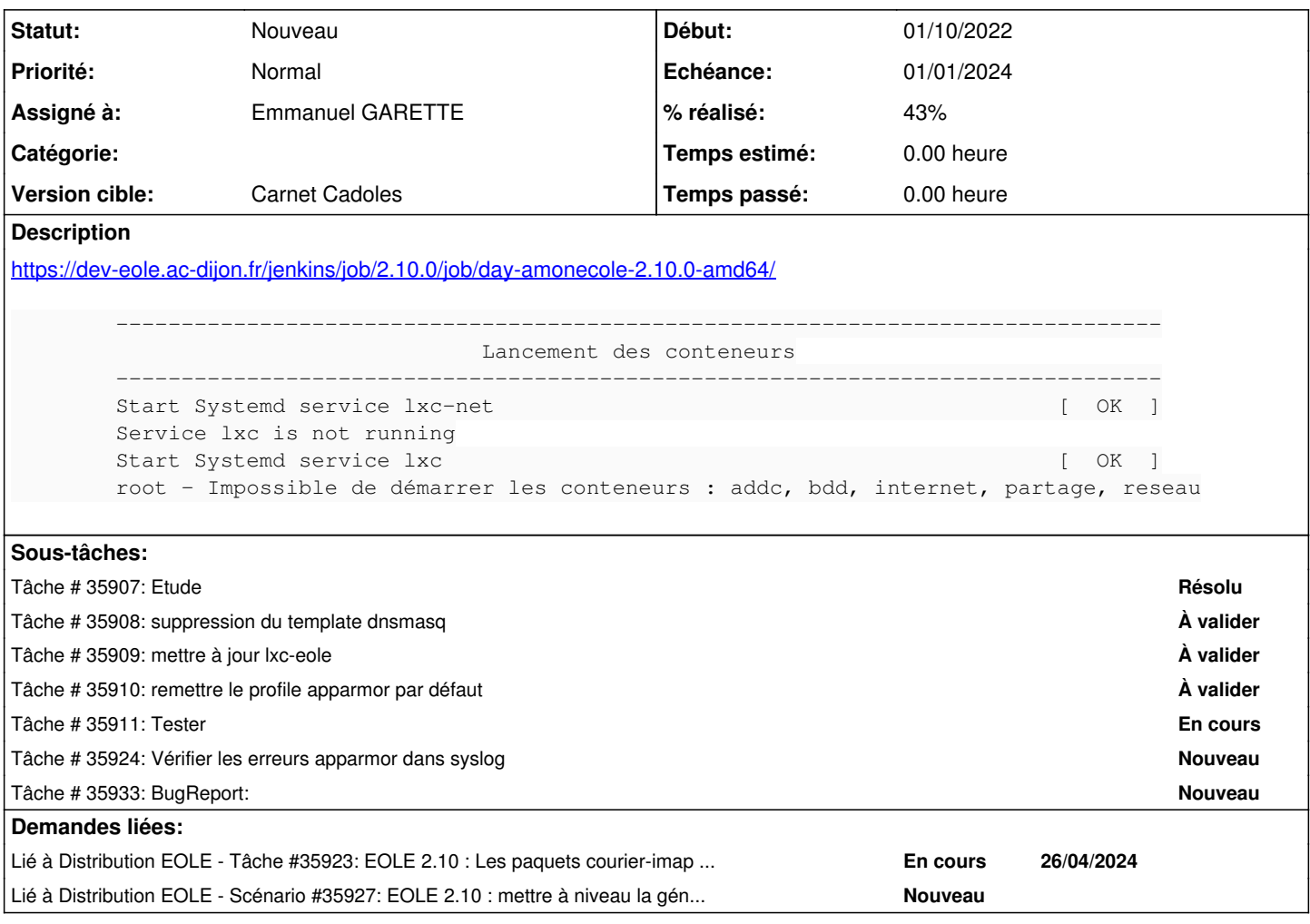

# **Historique**

#### **#1 - 02/04/2024 12:14 - Benjamin Bohard**

- *Echéance mis à 01/01/2024*
- *Assigné à mis à Emmanuel GARETTE*
- *Version cible mis à Carnet Cadoles*
- *Début mis à 01/10/2022*

# **#2 - 26/04/2024 17:01 - Joël Cuissinat**

*- Lié à Tâche #35923: EOLE 2.10 : Les paquets courier-imap et courier-pop ne sont pas disponibles sur noble ajouté*

# **#3 - 29/04/2024 11:47 - Joël Cuissinat**

*- Lié à Scénario #35927: EOLE 2.10 : mettre à niveau la génération du conteneur addc ajouté*